$2010$  4 PDF

## https://www.100test.com/kao\_ti2020/647/2021\_2022\_\_E7\_A6\_8F\_ E5\_BB\_BA\_E7\_A6\_8F\_E5\_c67\_647013.htm

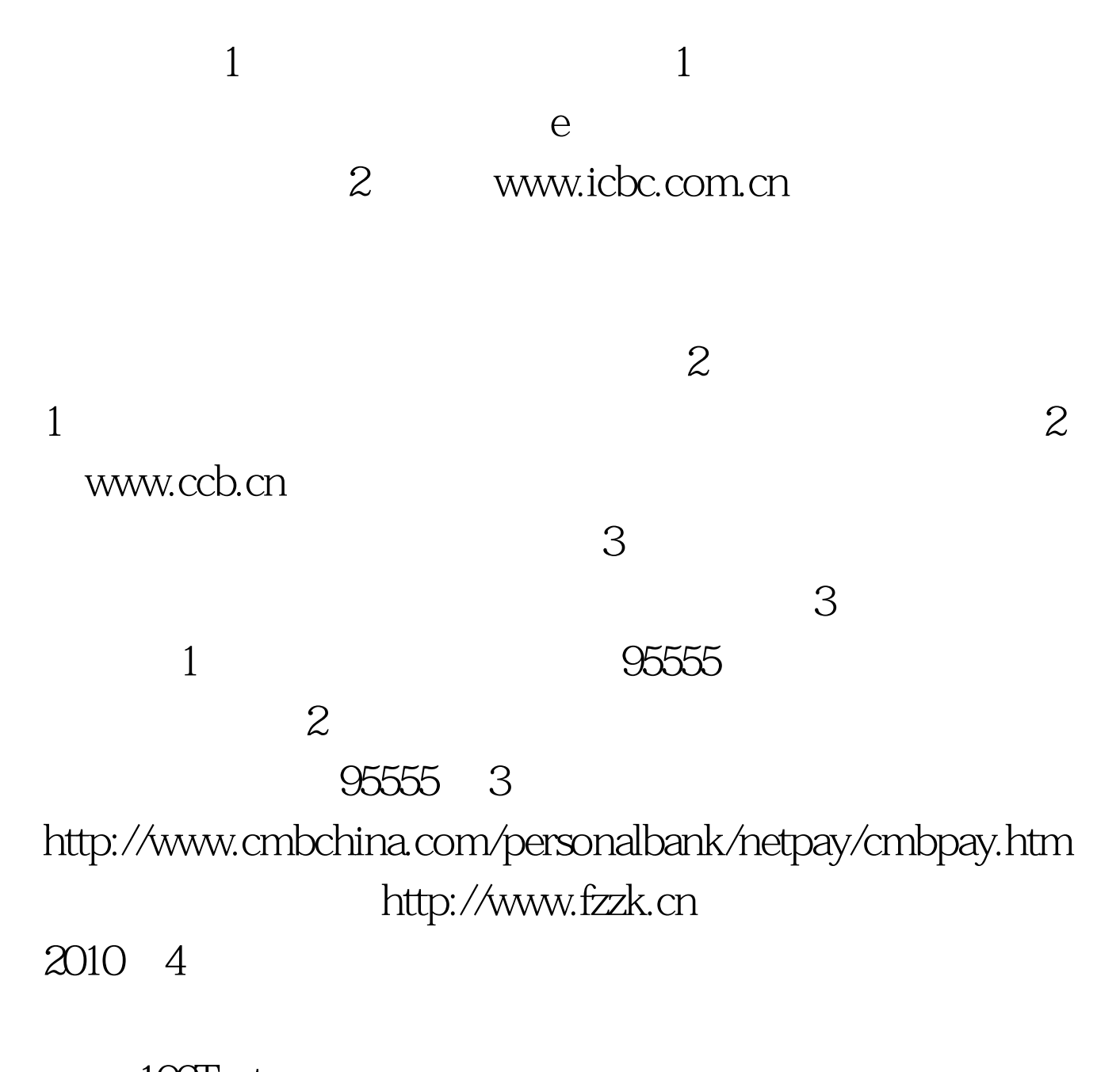

100Test www.100test.com